# Leicht gesalzen: Popcorn für Webvideos

#### Eine Einführung

You

Texttreff-Workshop-Wochenende am 3. Mai 2013

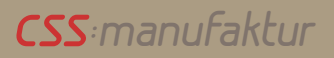

Texttreff Workshop-Wochenende

# **Was ist der Popcorn-Maker?**

- Webtool => nur über den Browser verfügbar
- Fertige Videos zu Webprojekten erweiterbar
- **Mozilla-Projekt**
- **Kein** Video-Schnittprogramm

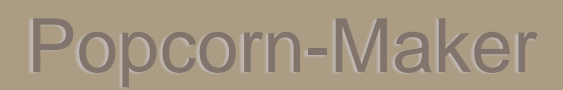

#### Texttreff Workshop-Wochenende

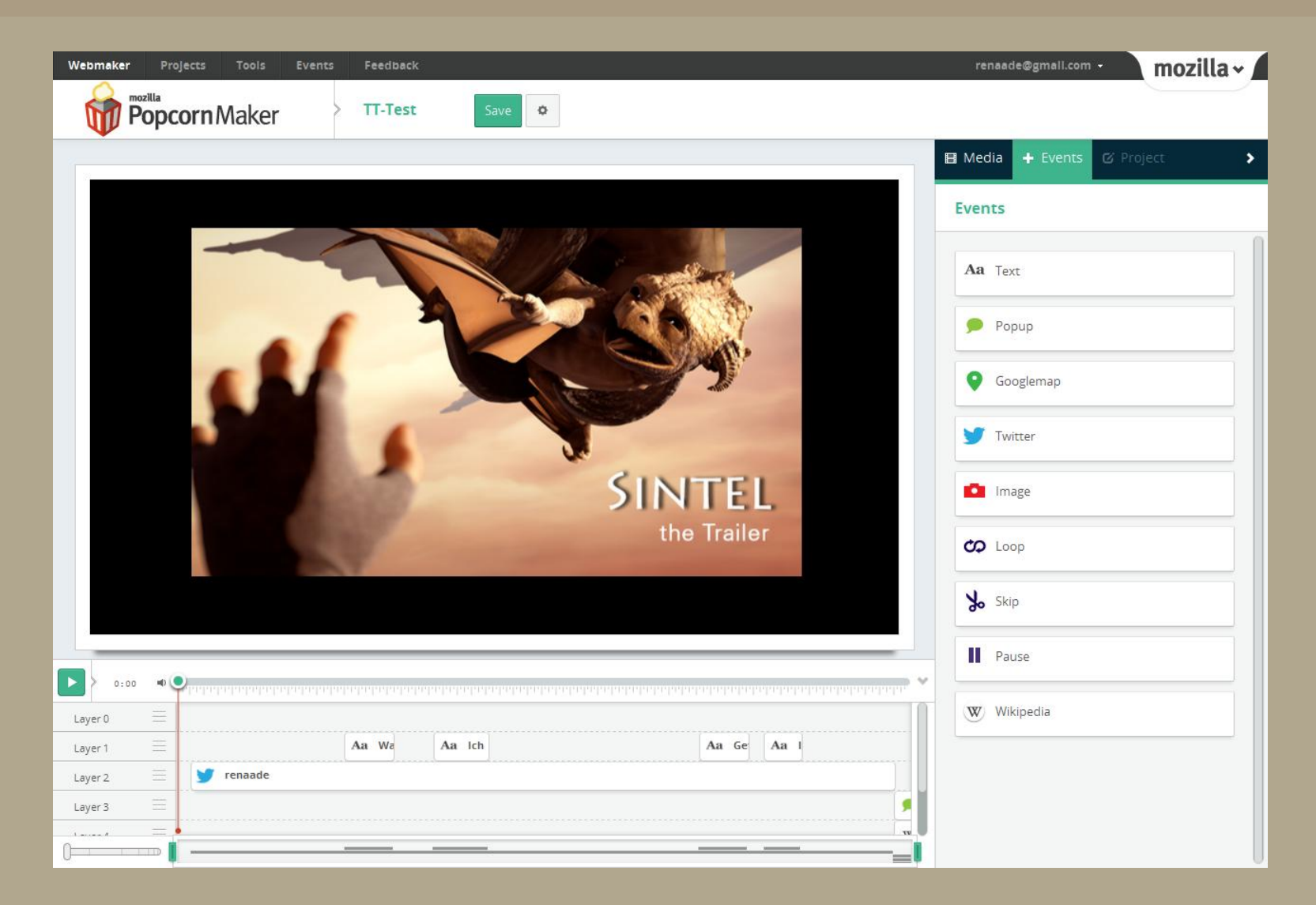

*css:manufaktur*

Texttreff-Workshop-Wochenende

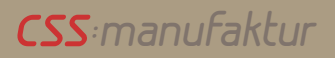

Texttreff Workshop-Wochenende

# **Was macht der Popcorn-Maker?**

- Video-Projekte erstellen ohne Programmier-Kenntnisse
- HTML5 Video, YouTube oder Vimeo mit zusätzlichem Inhalt anreichern,
- Untertitel, Bilder, Wikipedia-Inhalte, Twitter & Co. zu einem **fertigen** Video hinzufügen,
- Einblendungen über die Zeitleiste (Timeline) kontrollieren.

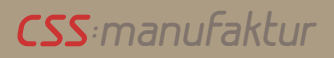

Texttreff Workshop-Wochenende

# **Was muss vorbereitet sein?**

- Video im Format .mp4, .webm oder .ogg auf einen Server hochladen oder
- Video auf YouTube hochladen oder
- Video auf Vimeo hochladen

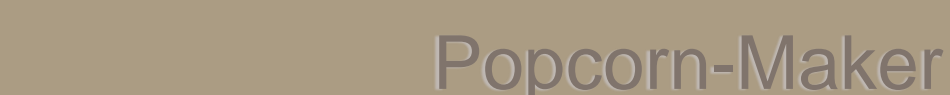

Texttreff Workshop-Wochenende

# Was kann man hinzufügen?

• Text für Untertitel und Popups

*css:manufaktur*

- Gewünschten Google-Map-Ausschnitt
- **Link zum Twitter-Account (eigenes oder fremdes)**
- **Link zu Einzelbild oder Flickr-Slideshow** (auch direkter Upload eines Einzelbildes ist möglich)
- **Link zu Wikipedia-Seite**

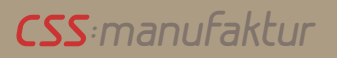

Texttreff Workshop-Wochenende

# Was lässt sich bearbeiten?

- Schleife (Loop) markieren
- **Teile des Video wegschneiden (Skip)**
- Pause einbauen
- Sound im Video => Lautstärke regeln, ausschalten

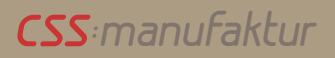

Texttreff Workshop-Wochenende

# **Wie arbeitet der Popcorn-Maker?**

- Timeline => standardmäßig in der Länge des gewählten Videos
- Layer => die Anzahl ist variabel
- Drag-and-Drop => Events lassen sich einfach in die Timeline ziehen
- **Finetuning auch über Direkteingabe, Auswahl- und Checkboxen**

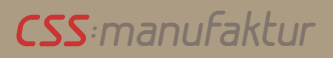

#### Texttreff Workshop-Wochenende

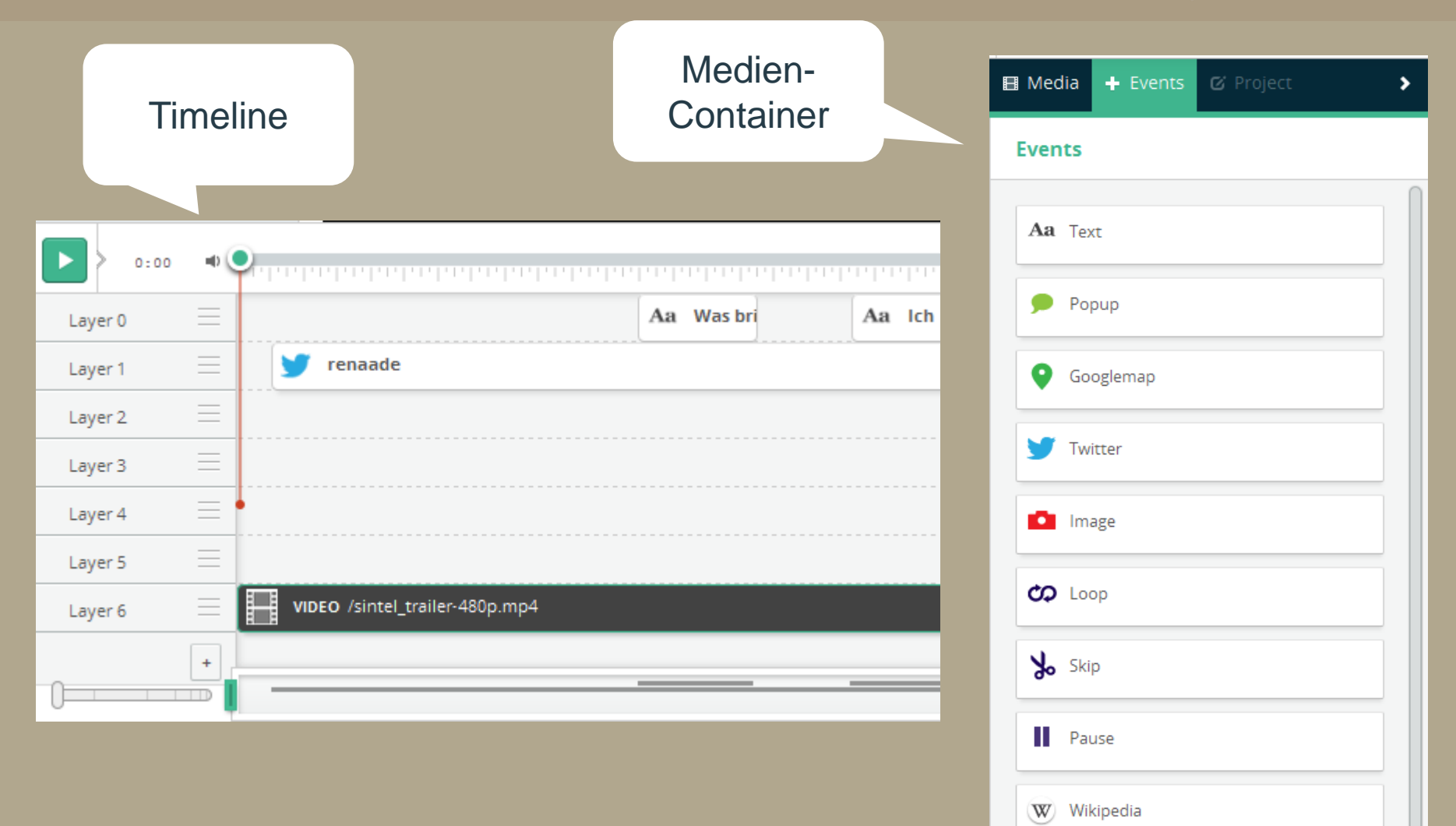

Texttreff-Workshop-Wochenende

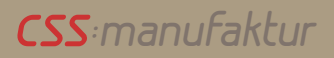

Texttreff Workshop-Wochenende

## Was mache ich mit meinem fertigen Projekt?

- Registrieren, um das Projekt zu speichern,
- Projektlink kopieren,
- Share => per Twitter oder Google+ verteilen,
- iFrame => Code zum Einbetten kopieren,
- Quellcode ansehen und ggf. kopieren

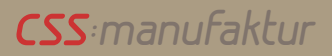

Texttreff Workshop-Wochenende

# **Und jetzt?**  $0<sub>o</sub>$ Selbermachen

Texttreff-Workshop-Wochenende

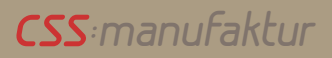

Texttreff Workshop-Wochenende

# **Linkliste**

- Popcorn Maker:<https://popcorn.webmaker.org/>
- Video in HTML5-Formate umwandeln (mp4 und ogg (Theora)): <http://www.mirovideoconverter.com/>